## **HELP: Registration & Login**

Registration & Login SHOULD be a very simple process - but hackers constantly attack web services if they don't have high level security to prevent this.

- We experienced this in 2018 an annoyingly clever hacker breached a firewall and "used/abused" the server sending out LOTS of SPAM.
- $\Diamond$  Fortunately NO user data was leaked.
- We have implemented a **lockdown system** to prevent future hacks, and also to protect our customer details.  $\diamond$  Unfortunately, this means that the registration/login has one or two minor complications.

You can browse the website articles and products anonmously, **but** to place online orders you need to

♦ register and/or login

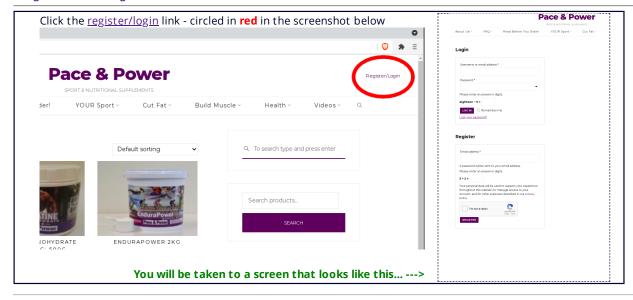

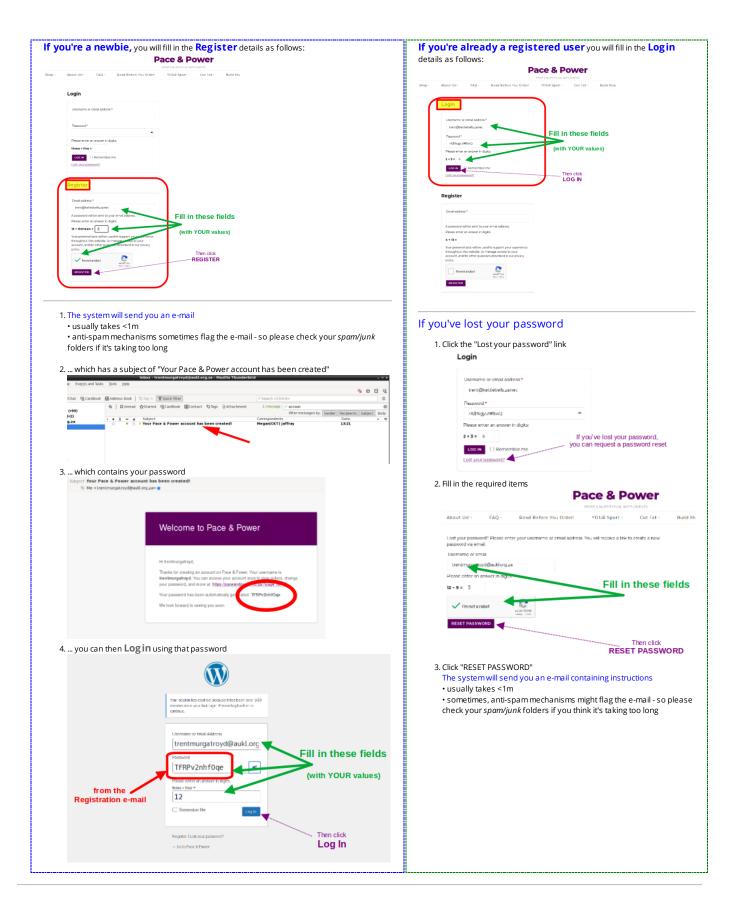

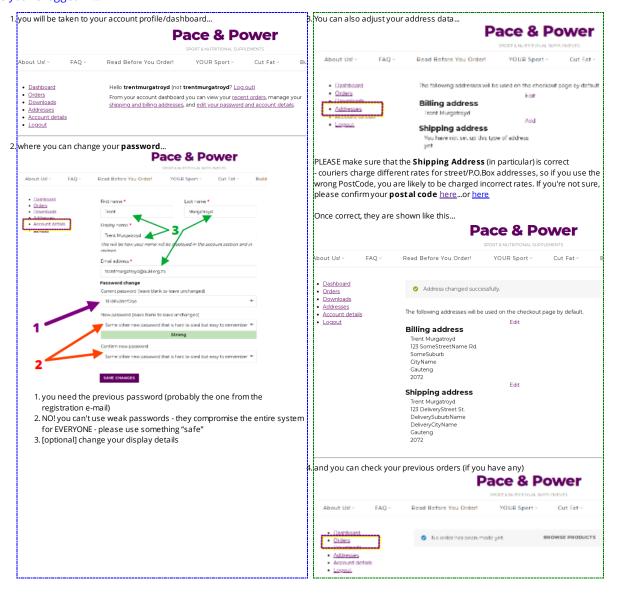